Документ подписан простой электронной подписью Информация о владельце: ФИО: Емельянов Сергей Геннадьевич Должность: ректор Дата подписания: 02.06.2021 18:31:12 Уникальный программный ключ:

# МИНОБРНАУКИ РОССИИ

Федеральное государственное бюджетное 9ba7d3e34c012eba476ffd2d064cf27819636730df2374d16f3c0ce536f0fc6yupeждение высшего образования «Юго-Западный государственный университет»  $(IO3<sub>l</sub>Y)$ 

Кафедра экспертизы и управления недвижимостью, горного дела

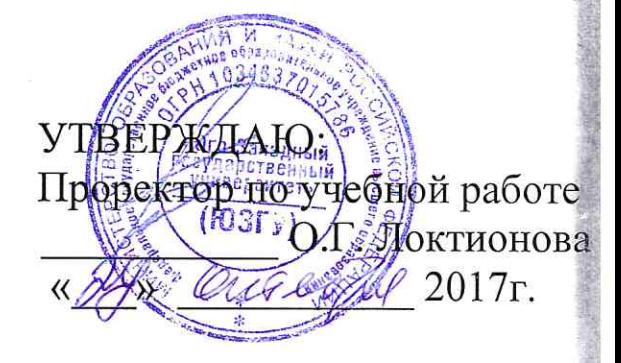

# ПРОЕКТИРОВАНИЕ КАРЬЕРОВ

Методические указания по выполнению курсовых проектов для студентов специальности «Открытые горные работы»

Курск 2017

УДК 622

Составители: Р.А. Попков

# Рецензент

# Кандидат педагогических наук, доцент Л.А. Семенова

**Проектирование карьеров**: Методические указания по выполнению курсовых проектов для студентов специальности **«**Открытые горные работы**»** / Юго-Зап. гос. ун-т; сост.: Л.А. Семенова.- Курск, 2017.- 18с.: рис. 3.- Библиогр.: с. 18.

Содержит основные сведения о правилах выполнения и оформления курсовых проектов по дисциплине «Проектирование карьеров». В работе даны рекомендации по расчету комплекса машин и механизмов, обеспечивающих экономически рациональное их применение в конкретных горно-геологических условиях.

Методические указания соответствуют требованиям программы, утвержденной на заседании кафедры Э и УН, ГД протокол № 6 от «27» 12 2016 года.

Предназначены для студентов направления подготовки (специальности) 21.05.04 Горное дело для специализации **«**Открытые горные работы**»**.

Текст печатается в авторской редакции Подписано в печать формат  $60x84$  1/16 Усл. Печ. Лист Уч.-изд.л. Тираж 100экз. Заказ Бесплатно Юго-Западный государственный университет. 305040, г. Курск, ул. 50 лет Октября, 94

# **Содержание**

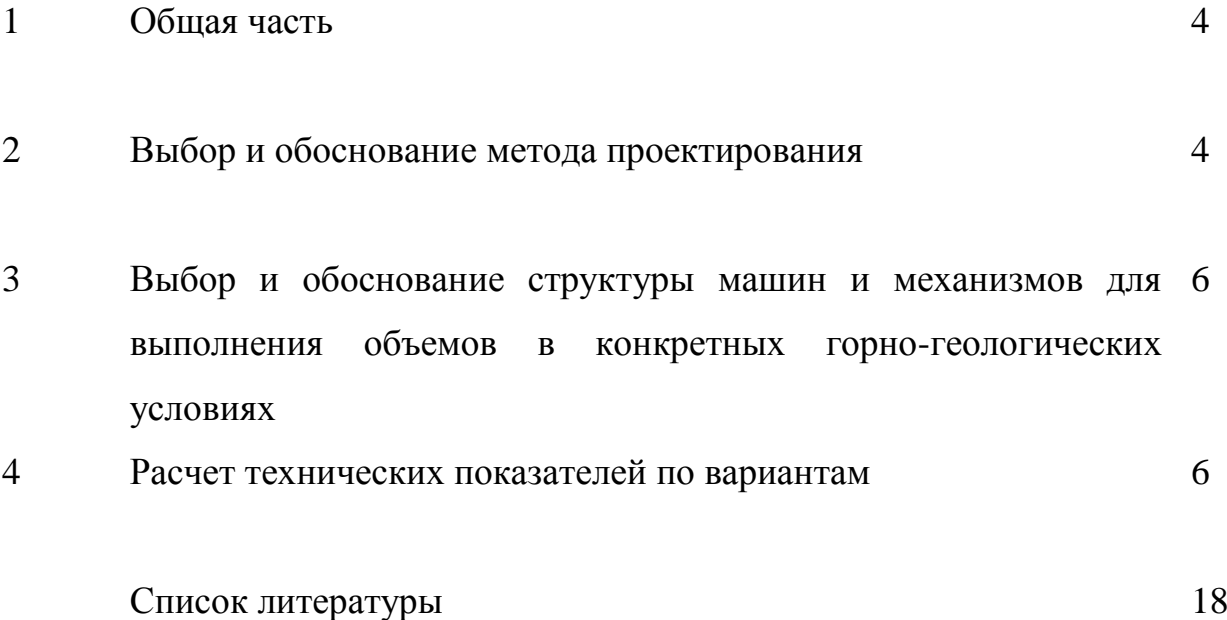

#### **1. Общая часть**

Расширении масштабов горных предприятий и увеличение глубины карьеров приводит к тому, что применение только одного вида транспорта оказывается мало эффективным. Это объясняется увеличением расстояние транспортирования, усложнением транспортных коммуникаций и организацией работ. Поэтому возникает необходимость в применении комбинированного транспорта, состоящего из 2-3 видов карьерного транспорта.

Комбинированный транспорт отличается от обычных видов транспорта последовательным применением нескольких видов транспорта и прерывистостью процесса транспортирования, наличием перегрузочных устройств как в карьере, так и на поверхности, жесткой взаимосвязью между отдельными составляющими комбинированного транспорта. Использование комбинированных видов транспорта в глубоких карьерах предусматривает применение концентрационных горизонтов, на которых устанавливаются перегрузочные пункты для перегрузки материала с одного вида транспорта на другой. После отработки группы уступов перегрузочные пункты переносятся и оборудуются на нижележащем концентрационном горизонте. Важность комбинированного транспорта особенно при производстве работ в глубоких карьерах очевидна. Поэтому в проекте предлагается наиболее высокопроизводительный, экономически выгодный и безопасный вид комбинированного транспорта.

Целью настоящего проекта является:

- выбор метода проектирования;

- путем расчетов установить комплекс машин и механизмов, обеспечивающие экономически рациональное их применение в конкретных горно-геологических условиях.

Задачи, решаемые при выполнении проекта.

Перечислить (указать) основные задачи, которые, по Вашему мнению, были основным при исполнении курсового проекта.

#### **2. Выбор и обоснование метода проектирования**

Пример: Большое разнообразие задач, встречающихся при проектировании отдельных операций в карьерах, а также различие характера и степени зависимости между отдельными параметрами, приводит к необходимости использования различных методов в расчетных обоснованиях проекта. Все они являются разновидностями метода техникоэкономического анализа и отличаются друг от друга различием методических приемов при решении отдельных задач, встречающихся в практике проектирования.

При проектировании карьеров с некоторой долей условности можно выделить следующие основные методы: статистический, аналитический, графо-аналитический, графический и метод вариантов.

Метод вариантов является наиболее распространенным и практически универсальным в практике проектирование.

Сущность его заключается в том, что по отдельным задачам (например, системы вскрытия, системы разработки и др.) намечается и выбирается ряд вариантов решения, а выбор одного наиболее вероятных ИЗ НИХ осуществляется основании сравнения технико-экономических на показателей.

Метод вариантов позволяет довольно полно и тшательно обосновать и выбрать стоимостные показатели, нормативы и единичные расценки для конкретных условий каждого сравниваемого варианта.

## 3. Выбор и обоснование структуры машин и механизмов для выполнения объемов в конкретных горно-геологических условий

раздел подробно изложен в дисциплине «Технология и Данный комплексная механизация открытых горных работ».

### 4. Расчет технических показателей по вариантам

Студент рассчитывает технические показатели  $\mathbf{B}$ следующей последовательности по вариантам:

приводит технические показатели применяемого основного  $\equiv$ оборудования:

производит технический расчет процессов, осуществляемых оборудованием с целью выполнения объемов производства, предложенных заданием.

В качестве примера приведена тема «Совершенствование буровых работ путем выбора необходимого диаметра взрывных скважин для взрывного разрушения».

## Расчет показателей первого варианта В первом варианте применяем буровой станок СБШ-250 МНА

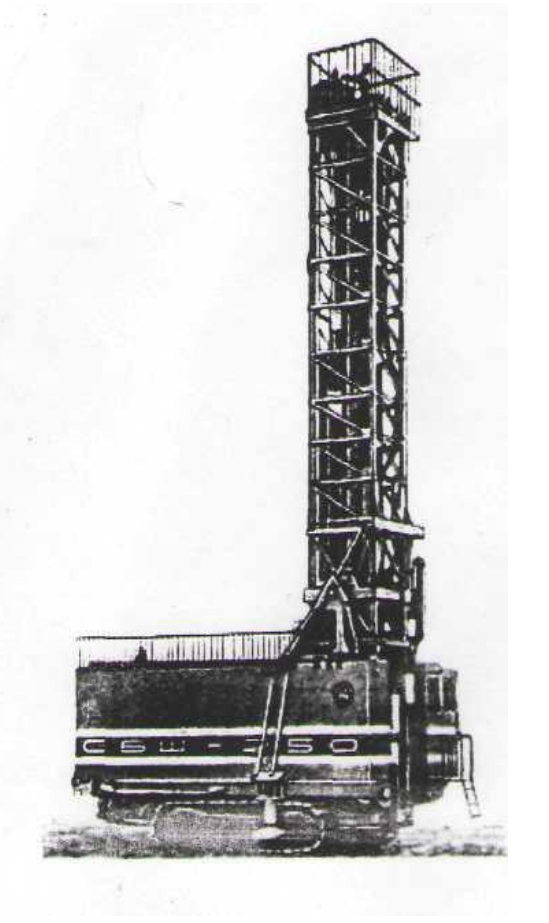

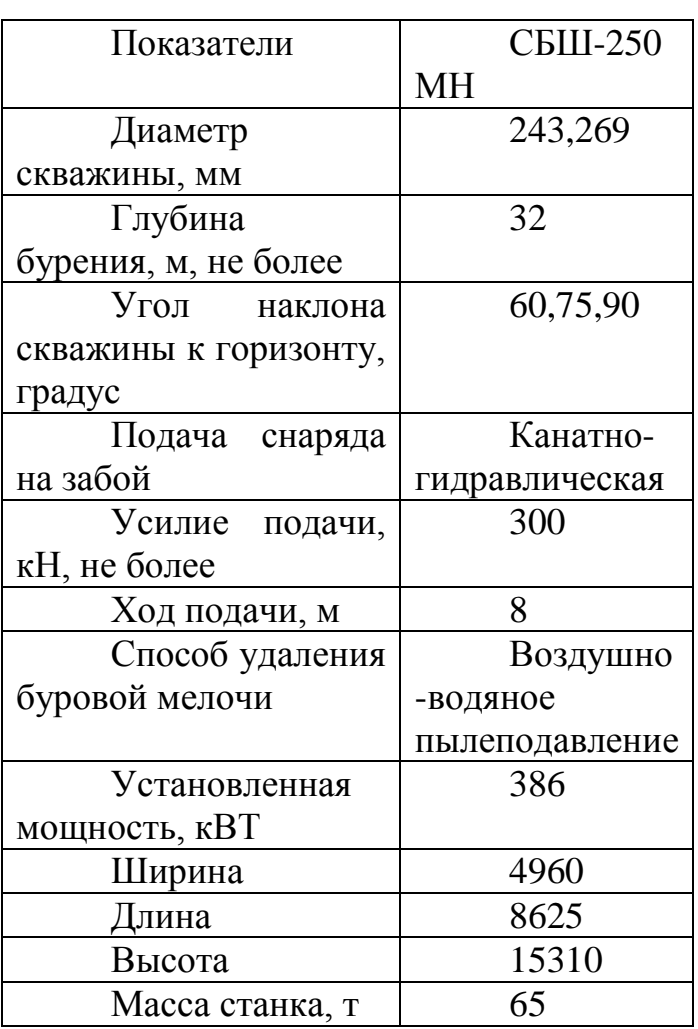

Расчет взрывных работ Глубина скважин:  $L_{\text{CKB}} = kl * H = 1,2 \times 15 = 18M$ ,

где Н-высота уступа,

kl- коэффициент учитывающий переруб скважин.  $(kl=1.1-1.3)$ .

$$
V_{\text{Дельный расход } BB:}
$$
  
О<sub>BB</sub>= $(0.75 \times F \times KT - 0.3 \times D \times \sqrt{F}) \times \frac{360}{E} = (0.75 \times 18 \times 1.3 - 0.3 \times \sqrt{18}) \times \frac{360}{280} = 1.8$ 

кг/м<sup>3</sup>

где F- коэффициент крепости по Протодьяконову; КТ- коэффициент учитывающий трещиноватость пород. (1,3 для крупноблочных, 0,8 для трещиноватых.);  $D - \mu$ иаметр долота $(0, 25M)$ ;

E - работоспособность выбранного ВВ (гранэмит И-50).

Вместимость скважины:  $P=0.785\times D^{2}\times G\times=0.785\times 0.25^{2}\times 1400=68.7 \text{ kT/m}$ Гле G –плотность ВВ в заряде (для гранэмит И-50-1400кг/м<sup>3</sup>.)

Сопротивление по подошве уступа для первого ряда зарядов. Определяем линию сопротивления по подошве:

$$
W = \frac{0.6 * D\sqrt{0.3 * D^2 * G^2 + 2.7 * H * L1 * Q * G - 0.3 * D^2 * G}}{H * Q}
$$
  
= 
$$
\frac{0.6 * 0.25\sqrt{0.3 * 0.25^2 * 1400^2 + 2.7 * 15 * 18 * 1.8 * 1400 - 0.3 * 0.25^2 * 1400}}{15 * 1.8}
$$

Определим линию сопротивления по подошве, согласно условий безопасности:

$$
W^6 = H * ctg\alpha + C = 15 * 0.268 + 2 = 6M,
$$

где Н=15-высота уступа;

 $\alpha$  =75<sup>0</sup>-угол откоса уступа;

С=2м- минимально допустимое расстояние от оси скважины до верхней бровки уступа.

W<sup>6</sup>≤W- условие безопасности соблюдается.

Расстояние между скважинами в ряду:

$$
\alpha = m_1 * W = 0.8 * 8 \approx 6M
$$

где m<sub>1</sub>- коэффициент сближения скважин;

Расстояние между рядами:

$$
b=m_1*_{\alpha=0,8*_{6\approx5M}
$$
.

Количество скважин в ряду:

$$
N_{\text{c} \kappa \theta} = \frac{L_{\delta}}{a} = \frac{300}{6} = 50 \text{ u/m.},
$$

где L<sub>6</sub>- длина блока, м.

Количество скважин на блоке:

$$
N\frac{\delta n}{c\kappa\epsilon} = N_{c\kappa\epsilon} \times n_p = 50 \times 4 = 200c\kappa\epsilon
$$

Где  $n_p$  - количество рядов.

Объем взрываемого блока:

$$
V_{6n} = L_{6n} * A_6 * H_y = 300 \times 23 \times 15 = 103500 \text{m}^3
$$
тде  $A_6$ - ширина буровой заходки  

$$
A_6 = W + (n_p-1) \times b = 8 + (4-1) \times 5 = 23 \text{m}.
$$

Количество блоков, взрываемых в год:

$$
N_{\delta n}^{200} = \frac{15000000}{103500} = 145
$$

где  $A_{\scriptscriptstyle \cal ZM}$  - годовая производительность карьера по горной массе, м $^3$  , Расход ВВ на блок:

 $Q_{_{BH}}^{\,\mathrm{6a}}$  $\frac{\delta n}{BB} = QBB * V_{\text{EH}} = 1.8 * 103500 = 186300 \text{ kT}.$ 

#### **Расход ВВ в ГОД:**

 $Q$ <sup>*год*</sup> *ВВ = N год бл*. <sup>х</sup> *Q бл*.  $\frac{\delta B R}{BB} = 145$   $^*$   $186300 = 27013,5$ т

Величина заряда в скважине:

$$
Q_{ee}^{c\kappa\epsilon} = \frac{Q^{\delta\eta}B}{N^{\delta\eta}C_{\kappa\epsilon}} = \frac{186300}{200} = 931,5\kappa\epsilon.
$$

Длина заряда в скважине:

$$
L_{\text{3ap}} = \frac{Q_{BB}}{P} = \frac{931.5}{68.7} = 13.6 \text{ m}.
$$

Принимаем 14 м. Длина забойки скважины:

$$
L_{\text{3a6.}} = L_{\text{csg}} - L_{\text{3ap}} = 18 - 14 = 4 \text{ m}.
$$

Объѐм забоечного материала на блок:

 ${\rm V}_{\rm 3a6}\!\!=\!\!0.785\times\!{\rm \bar D}^2\!\!\times\!\!{\rm L}_{\rm 3a6}\!\!\times\!\!{\rm N}_{\rm c\kappa\rm B}{}^{\rm 6\pi}\!\!=\!\!0.785\!\times\!0.25^2\!\!\times\!\!4\!\times\!200\!\!=\!\!39.3\rm{m}^3$ Количество промежуточных детонаторов:

$$
PD = N_{\text{csg}}^{\delta \pi} \times 2 = 200 \times 2 = 400 \text{nm}.
$$

Годовой расход промежуточных детонаторов:  $\overline{PD}^{200} = PD \times N_{6n}^{200} = 400 \times 145 = 58000$ шт.

Удельный расход промежуточных детонаторов:

$$
PD_{\text{ya}} = \frac{PD^{200}}{A_{2.34}} = \frac{58000}{15000000} = 0,0039
$$
 *uum* / *M*<sup>3</sup> *umu* 0,001 *MIT* / *T*

Количество ДШ на блок:

$$
DS = ((n_{p-1})\sqrt{b^2 + a^2} * N_{\text{cwe}} + 2 * (N_{\text{cwe}} - 1) * a + 2 * b(n_p - 1) + 2,1 * H_y * N_{\text{cwe}}^{6\pi}) * 1,1 =
$$
  
= ((4-1)\* $\sqrt{5^2 + 6^2} * 50 + 2 * (50 - 1) * 6 + 2 * 5(4 - 1) + 2,1 * 15 * 200) * 1,1 = 8898MГодовой расход ДШ:$ 

 $DS^{TOI} = DS \times N^{coA}_{6n} = 8898 \times 145 = 129012 \text{ M}.$ 

Удельный расход ДШ:

$$
DS_{y0} = \frac{DS^{z00}}{A_{zx}} \frac{1290210}{15000000} 0,086 \mu / \mu^{3} u \nu 0,023 \text{ M./m}.
$$

Расчет эксплуатационных параметров взрывного блока.

Ширина развала при многорядном взрывании:  $B_M = 2 \times \sqrt{Q_{BB}} \times H_y + (M-1) \times b = 2 \times \sqrt{1.8} \times 15 + (4-1) \times 5 = 55M$ . Высота развала:

$$
H_p=1, 1 \times H_y=1, 1 \times 15=16, 5m.
$$

Расчет буровых работ

Выход горной массы с одного метра скважины:

$$
\varphi = \frac{V_{\delta n}}{N_{\text{cwe.}}^{\delta n} \times L_{\text{cwe.}}} = \frac{103500}{200 \times 18} = 28 \text{ m}^3 / \text{ n.m.}
$$

Годовой объем бурения:

$$
E = \frac{A_{\text{em}}}{\varphi} = \frac{15000000}{28} = 535714 \text{ m/rod}
$$

Определяем показатель трудности бурения:

$$
\Pi_{\text{m.6}}\text{=}0,\!07(\sigma_\text{c\textrm{-}K}\text{+}\sigma_\text{c\textrm{-}IB})\text{+}0,\!7\gamma;\,
$$

$$
\Pi_{m.6} = 0.07(180+80)+0.7\times3.7=20.8;
$$

Данные породы относятся к 5 классу- исключительно труднобуримые. Определим скорость бурения СБШ-250

$$
\mathcal{G}_{\delta} = \frac{2.5 \times 10^{-2} \times P_0 \times n_G}{\prod_{m\delta} \times d^2} = \frac{2.5 \times 10^{-2} \times 300 \times 1.5}{20.8 \times 0.25^2} = 8.7 M/v,
$$

где  $P_0 = 300KH -$  осевое усилие;

d=0,25м- диаметр скважины;

Найдем теоретическое время бурения одной скважины:

$$
T_{c\kappa\sigma}^{m} = \frac{L_{c\kappa G}}{9\sigma} = \frac{18}{8,7} = 2,14
$$

Производительность бурового станка в смену:

$$
\Pi_{6.cm}^{cu} = \frac{T1 - T5 - T4}{T2 + T3} = \frac{720 - 25 - 10}{T + 2} = 76M / \text{cmely},
$$

где Т1 – продолжительность смены, мин.

Т2- основное время бурения 1м. скважины мин.;

$$
T2 = \frac{T_{\text{c} \text{ke}}^m \times 60}{L_{\text{c} \text{ke}}} = \frac{2,1 \times 60}{18} = 7 \text{ muth}.
$$

Т3- вспомогательное время на бурение 1м. скважины мин.;

Т4- продолжительность регламентированных перерывов, мин.;

 Т5- продолжительность подготовительно-заключительных операций мин.

Годовая производительность одного станка:<br> $\Pi_{cm}^{zoo} = n_{c_{\text{M}\text{eHbI}}} \times n_{p,\partial n} \times \Pi_{\delta,cm}^{cu} = 2 \times 335 \times 76$ 

$$
\Pi_{\text{cm.}}^{^{200}} = n_{\text{c.}^{\text{M}} \times n_{\text{p.}^{\text{O}} \times n}} \times \Pi_{\text{6.}^{\text{cm}}}^{^{C_M}} = 2 \times 335 \times 76 = 50920 \text{M.} / 200 \text{M.}
$$

где n<sub>смен</sub>- количество смен;

 nр.дн.- количество рабочих дней в год(30 дней проведения ТО и внеплановые ремонты).

Количество буровых станков:

$$
N_{cm} = \frac{B}{\prod_{cm}^{200}} \times f \frac{535714}{50920} \times 1,2 = 12,6npuhumae
$$

где f- резерв станочного парка.

Основные экономические показатели

Расчет технико-экономических показателей произведен при производственной мощности карьера 15 млн. м<sup>3</sup> или 55,5 млн. m в год.

Режим работы карьера в данном проекте в т.ч. на буровых работах принимаем смены 12 час.

 Общее число дней в году по участкам предприятия. Календарное время работы карьера:

 $T_{\text{nn}}$ =365 дней

Число рабочих дней для буровых бригад:

 $T_{\text{BD}}$ =365- $T_{\text{B}}$ - $T_{\text{HD}}$ - $T_{\text{OD}}$ =365-158-0-49=158 дней

где  $T_{\rm B}$  – число выходных дней в году;

 Тпр- число праздничных дней в году (в расчетах не учитывается, т.к. как правило, рабочим в эти дни выплачивается зарплата в двойном размере, без предоставления отгула).

Явочная численность рабочих (N<sub>яв</sub>) определяется в соответствии с количеством действующего оборудования и нормами его обслуживания.

Коэффициент списочного состава

Для буровых бригад К<sub>сс</sub> равен:

$$
K_{cc} = \frac{T_{\kappa} - T_{\text{nnp}}}{T_{\text{gp}} \times K_{\text{n}}} = \frac{365 - 15}{158 \times 0.96} = 2.31
$$

где Т<sub>к</sub>- календарное количество дней в году;

Тппр- количество дней

Тотп- число дней отпуска работника в году.

Явочная численность рабочих (N<sub>яв</sub>) определяется в соответствии с количеством действующего оборудования и нормами его обслуживания.

Списочная численность рабочих:

$$
N_{cn} = N_{AB} \times K_{cc}
$$

где N<sub>яв</sub>- явочная численность.

Результаты расчетов численности рабочих представлены в таблице:

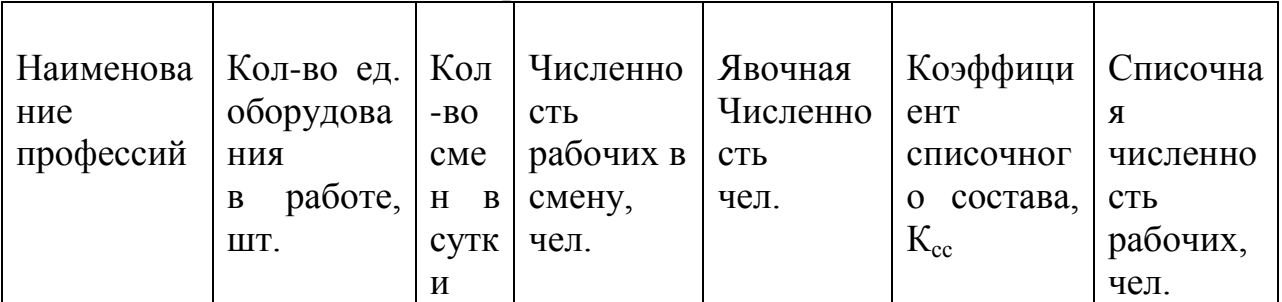

Таблица 1- численность рабочих

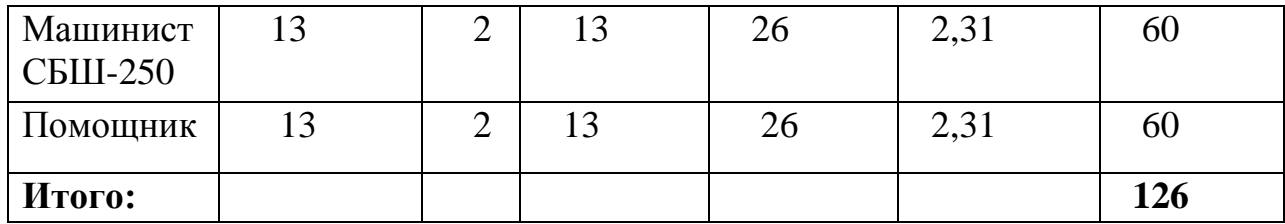

Средства на оплату труда

Расчет средств на оплату труда рабочих определяется в соответствии с их численностью, тарифными ставками, фондом рабочего времени, действующими положениями о премировании и других доплатах, с учетом дополнительной заработной платы.

Расчет средств на оплату туда рабочих представлен в таблице: Таблица 2 - Расчет месячного фонда оплаты труда

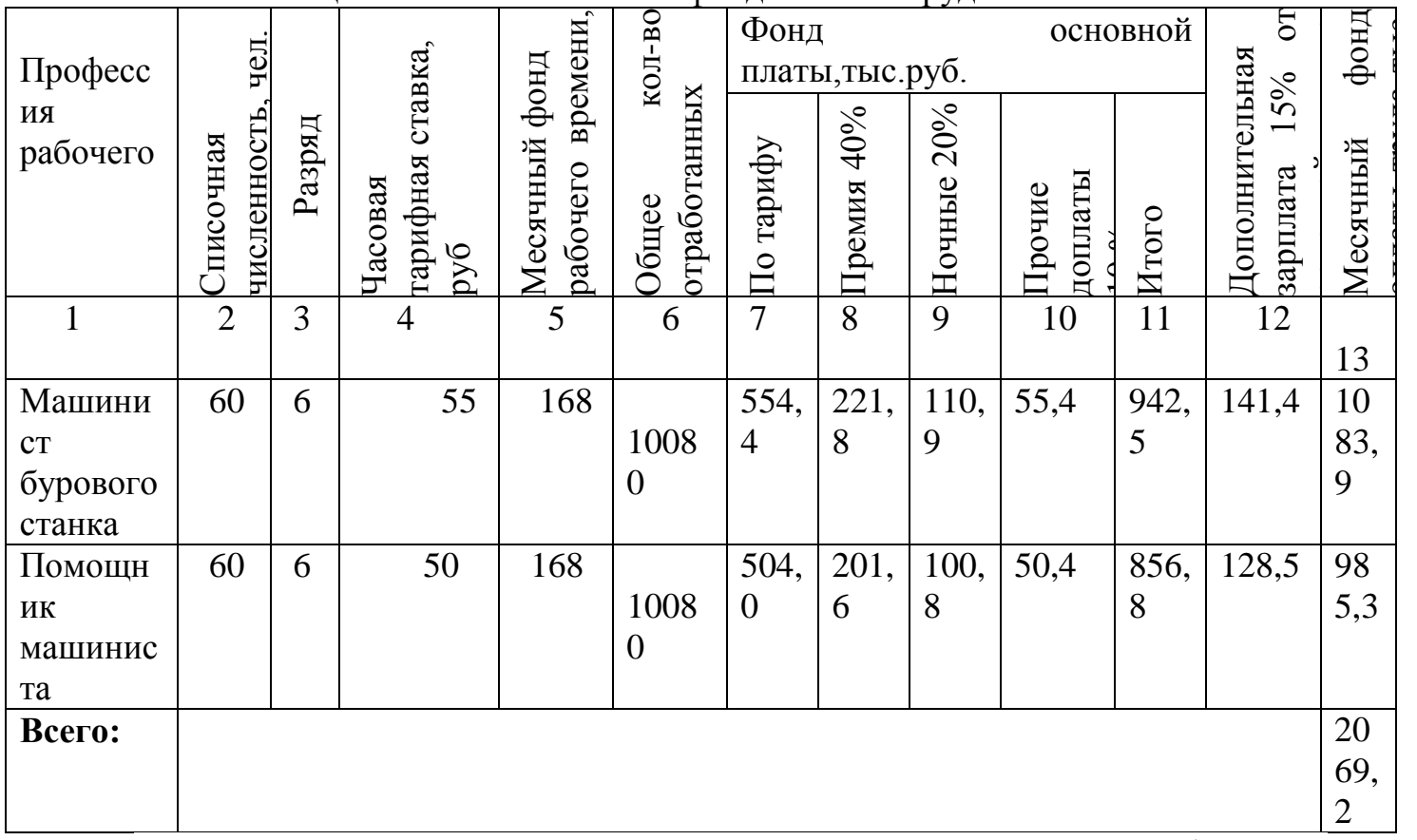

Отчисления в единый социальный налог составляет 26,5% от фонда на оплату труда, что равно: 548,3 тыс.

#### Амортизационные отчисления

Месячная сумма амортизационных отчислений определяется в соответствии со стоимостью списочного количества оборудования и действующими нормами его амортизации. Результаты расчетов, приведенные в таблице:

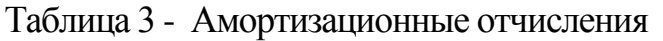

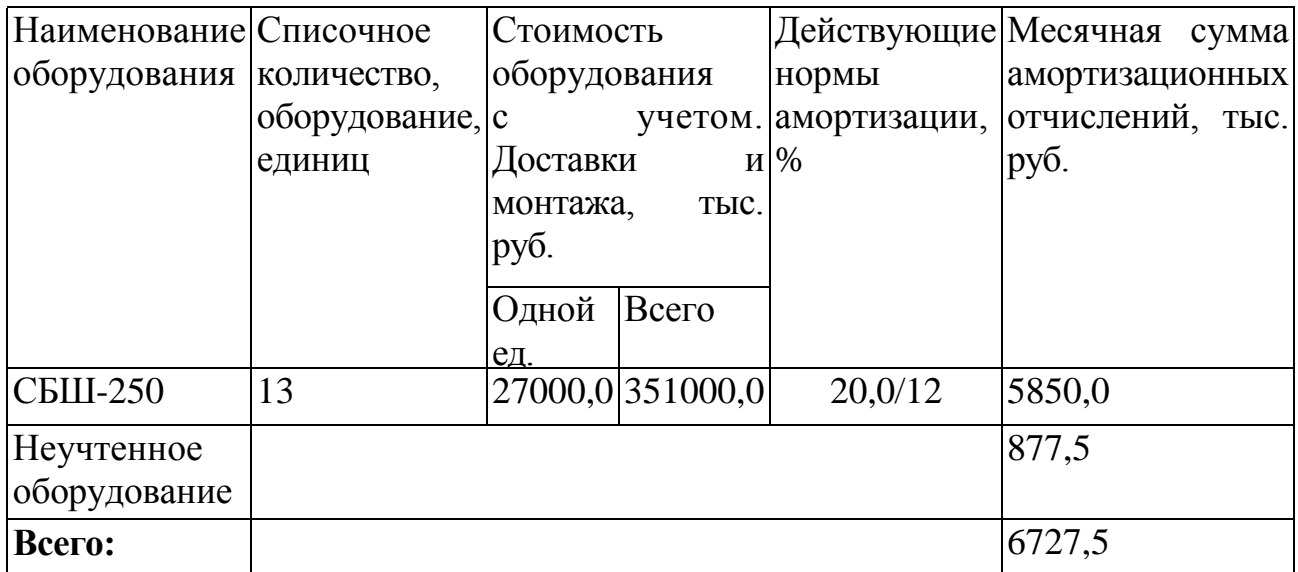

Затраты на электроэнергию

Затраты на электроэнергию определяются расходом ее определенным количеством оборудования и действующими тарифами.

По данным карьера МГОКа цена на электроэнергию составляет:

 $t_{20}$  = 125 руб/кВТ.

Результаты расчетов затрат на электроэнергию представлены в таблице.

Таблица 4 - энергетические затраты

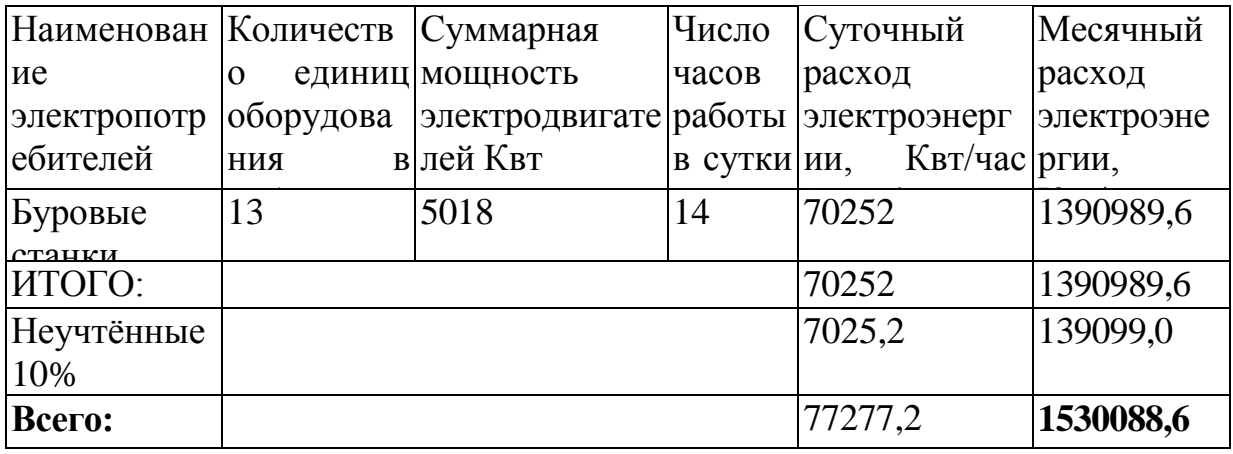

Месячный расход электроэнергии определяется по формуле:

$$
W_{\text{Mec}} = \frac{N_{\text{yc}} * t_{\text{Mec}} * K_{\text{e}} * K_{\text{m}} * K_{\text{n}}}{\eta}
$$

где Nус.- установленная мощность двигателя, Квт; t<sub>мес</sub> - месячный фонд рабочего времени оборудования, час;  $K_B = 0.6$  - коэффициент использования оборудования по времени;  $K_{M}$ =0,6 - коэффициент использования оборудования по мощности;

К<sub>п</sub>= 1,1- коэффициент учитывающий потери электроэнергии в сети низкого напряжения;

п=0,6-КПД двигателя.

Месячная сумма затрат на электроэнергию определяется по формуле:  $S_{\text{mec}} = W_{\text{mec}} \times t_{\text{3D}}$ 

где t<sub>эл</sub> - установленный тариф оплаты за электроэнергию

 $S_{\text{Mec}}$ =1530088,6×125=1912,6 TbIC.py6.

Затраты на вспомогательные материалы

Затраты на вспомогательные материалы определяются в соответствии с нормами их расхода на единицу выполняемой работы или продукции и действующими ценами за единицу материала. Результаты расчетов представлены в таблице.

Таблица 5 - Затраты на вспомогательные материалы

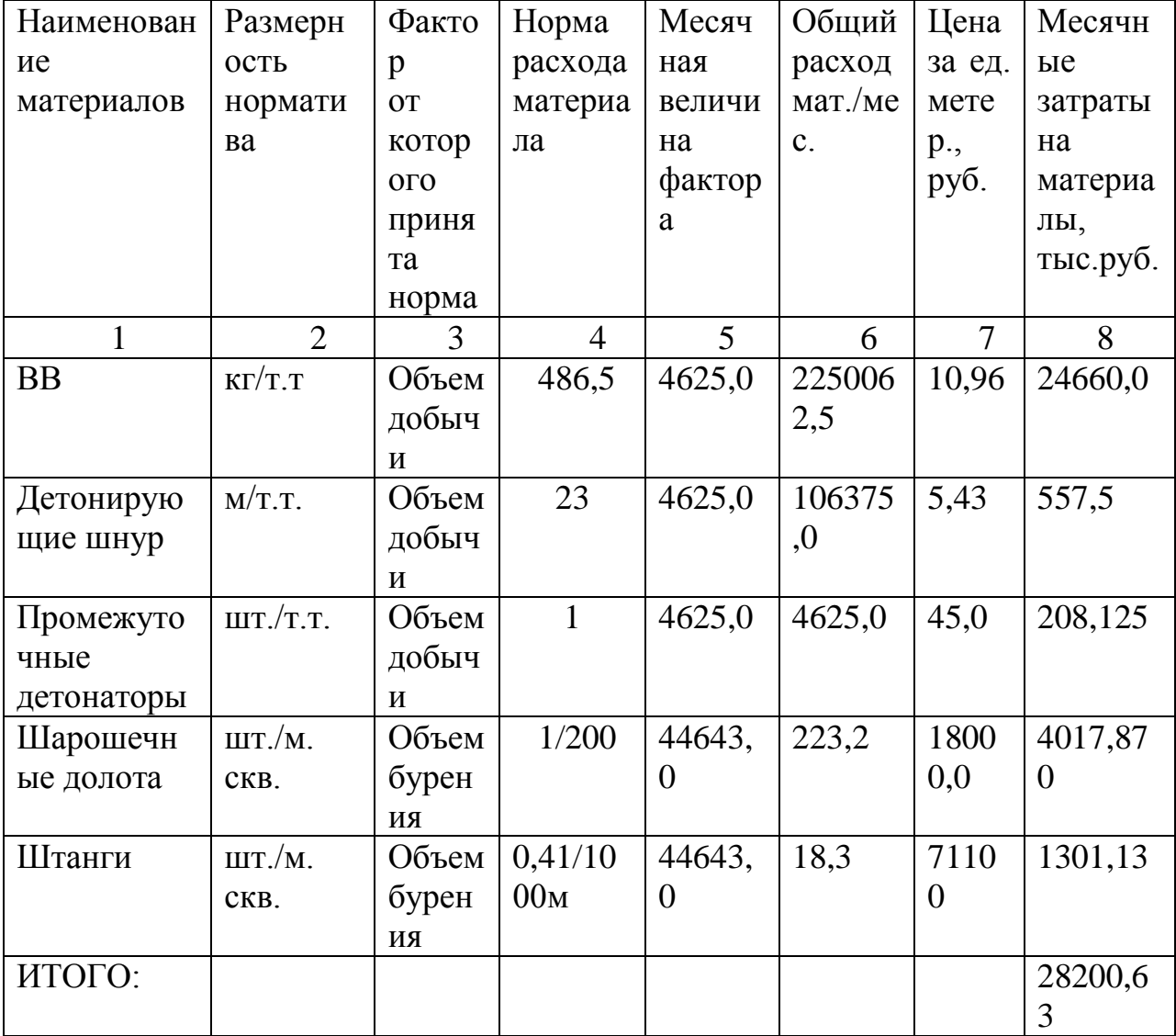

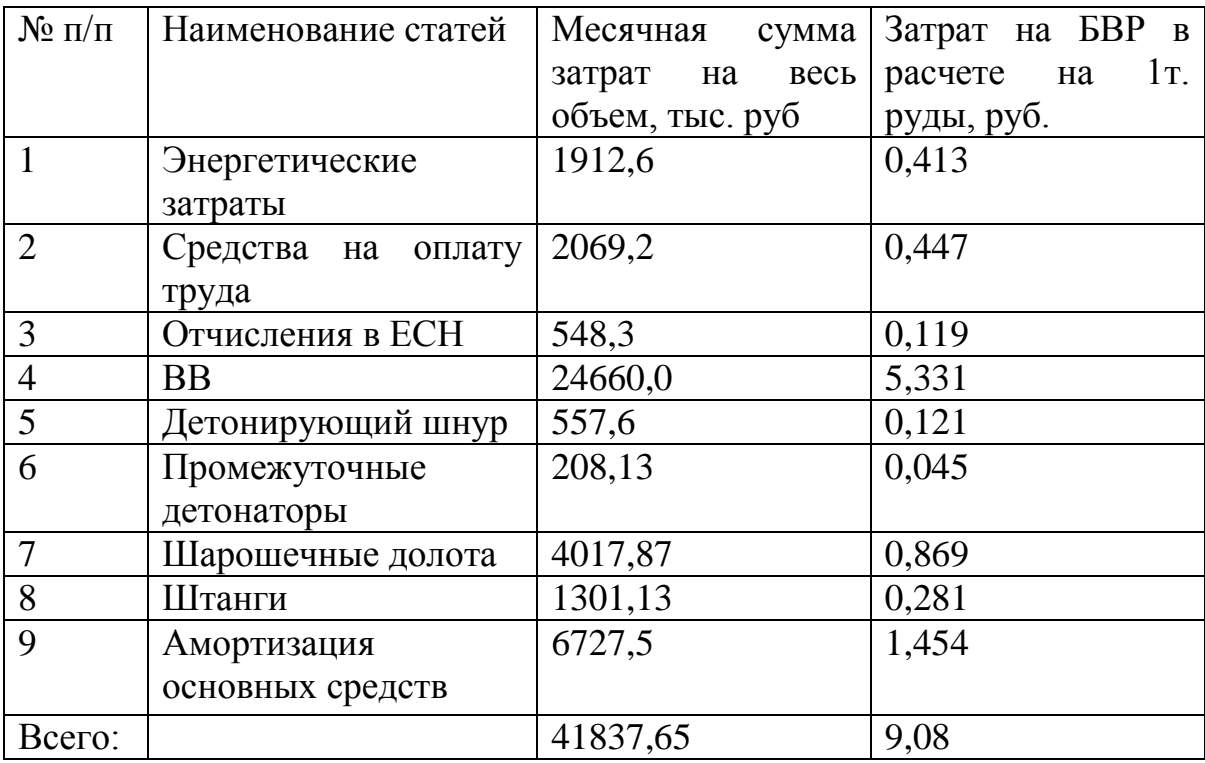

# Таблица 6 - Калькуляция зарплат БВР

Расчет показателей второго варианта

Во втором варианте принимаем буровой станок СБШ - 320

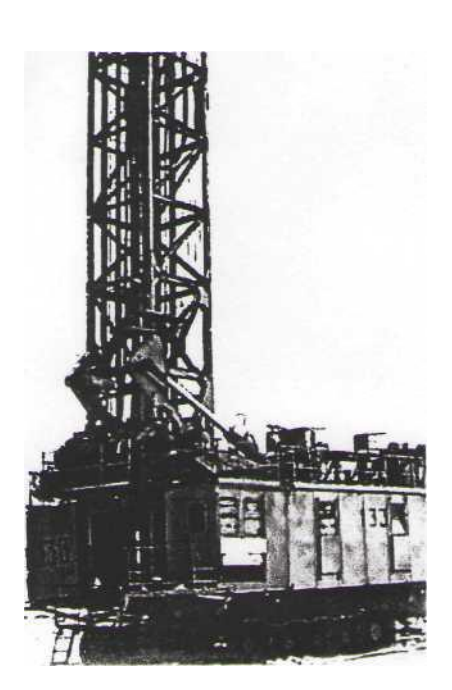

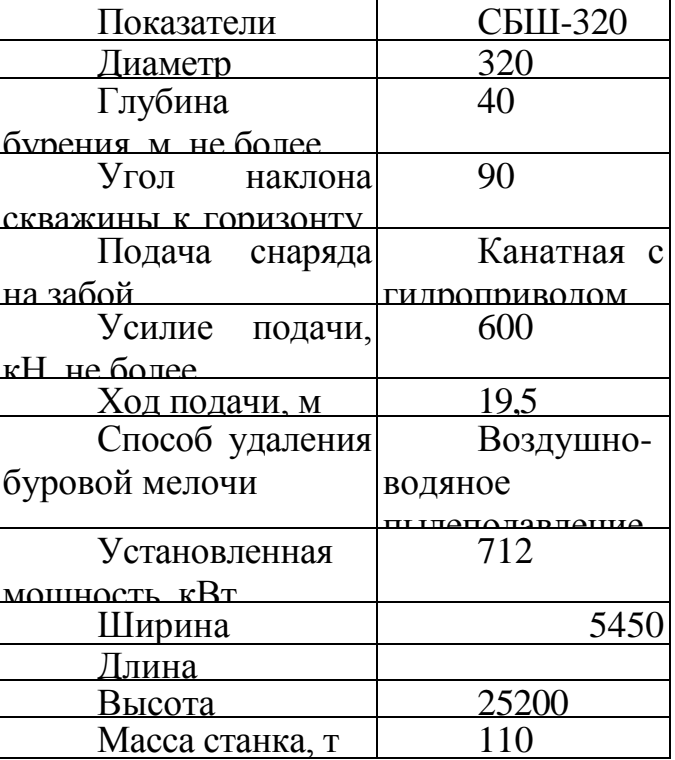

Расчет взрывных работ

Глубина скважин:  $L_{csc} = kl^*H = 1,13^*15 = 17M,$ где:  $H$  — высота уступа,  $kl$  - коэффициент учитывающий перебур скважин.  $kl=1,13$ -для диаметра скважин 320мм. Удельный расход ВВ:  $Q_{BB} = (0.075 \times F \times KT 0,3\times D\times\sqrt{F}\times\frac{360}{F} = (0.075\times18\times1.3-0.3\times\sqrt{18})\times\frac{360}{280} = 1.7\kappa\sqrt{218}$ где: F- коэффициент крепости по Протодьяконову; КТ - коэффициент учитывающий, трещиноватость пород; (1,3 для крупноблочных; 0,8 для трещиноватых) D - диаметр долота(0,32м); Е - работоспособность выбранного ВВ(гранэмит И-50).

Вместимость скважины:  $P=0.785\times D^{2}\times G=0.785\times 0.32^{2}\times 1400=112.5$ KT/M. где G- плотность ВВ в заряде (для гранэмит И-50-1400 кг/м<sup>3</sup>.)

Сопротивление по подошве уступа для первого ряда зарядов. Определяем линию сопротивления по подошве:

$$
W = \frac{0.6 * \sqrt{0.3 * D^2 + 2.7 * H * L1 * Q * G - 0.3 * D^2 * G}}{H * Q} =
$$
  
= 
$$
\frac{0.6 * 0.32 \sqrt{0.3 * 0.32^2 * 1400^2 + 2.7 * 15 * 17 * 1.7 * 1400 - 0.3 * 0.32^2 * 1400}}{15 * 1.7} \approx 8M
$$

Определим линию сопротивления по подошве, согласно условиям безопасности:

 $W^6 = H * cng \alpha + C = 15 * 0.268 + 2 = 6M,$ где Н=15-высота уступа  $\alpha$ =75<sup>0</sup>-угол откоса уступа

С=2м- минимальное допустимое расстояние от оси скважины до верхней бровки уступа.

 $W^6 \leq W$  - условие безопасности соблюдается.

Расстояние между скважинами в ряду:  $\alpha = m_1*W = 0.9*8 = 7.2$ м., принимает 7 м., где m<sub>1</sub><sup>\*</sup>a=0.9<sup>\*7</sup>≈6м.

Количество скважин в ряду:

$$
N_{\text{CKB}} = \frac{L_{\delta}}{\alpha} = \frac{300}{7} = 43c\kappa\epsilon.
$$

где L<sub>б</sub>- длина блока, м.

Количество скважин на блоке: N

$$
V_{\text{CKB}}^{\delta \pi} = N_{\text{CKB}} \times n_p = 43 \times 4 = 172 \text{CKB}.
$$

где n<sub>p</sub>- количество рядов.

Объем взрываемого блока:  $V_{6n} = L_{6n} \times A_6 \times H_v = 300 \times 26 \times 15 = 117000 M^2$ где А<sub>б</sub>- ширина буровой заходки  $A_6 = W + (n_p-1)*b=8(4-1)*6=26M$ .

Количество блоков взрываемых в год:

$$
N_{\delta a}^{z\sigma\delta} = \frac{A_{zu}}{V_{\delta a}} = \frac{15000000}{117000} = 128
$$

где А<sub>гм</sub>- годовая производительность карьера по горной массе, м<sup>3</sup>.

Расход ВВ на блок:

$$
Q_{BB}^{\delta n} = \frac{A_{2M}}{V_{\delta n}} = \frac{15000000}{117000} = 128
$$

 $\mathsf{r}_{\mathfrak{a}_n}$  годовая производительность карьера по горной массе, м<sup>3</sup>.

Расход ВВ на блок:<br>*бл* = *t* 

$$
Q^{\frac{6\pi}{BB}} = Q_{BB} \times V_{6\pi} = 1.7 \times 117000 = 198900 \text{ K2}.
$$

Расход ВВ в год:

$$
Q_{BB}^{200} = N_{6n}^{200} \times Q_{BB}^{6n} = 128 \times 198900 = 25459,2m.
$$

Величина заряда в скважине:

$$
Q_{BB}^{c_{K6}} = \frac{Q_{BB}^{\delta n}}{N_{c_{K6}}^{\delta n}} = \frac{198900}{172} = 1156,4\kappa
$$

Длина заряда в скважины:

L<sub>3a6</sub>= L<sub>ckB</sub>-L<sub>3ap</sub>=17-10,5=6,5м.

Объем забоечного материала на блок:  $V_{3a6} = 0.785 \times D^{2} \times L_{3a6} \times N_{cns}^{5a} = 0.785 \times 0.32^{2} \times 6.5 \times 172 = 89.9 \times N_{cns}^{3a}$  $\frac{\delta n}{c\kappa s}$  = 0,785 × 0,32<sup>2</sup> × 6,5 × 172 =

## Количество промежуточных детонаторов:  $PD^{TOA} = PD \times N^{coA}_{6a} = 344 \times 128 = 44032$ *um*.

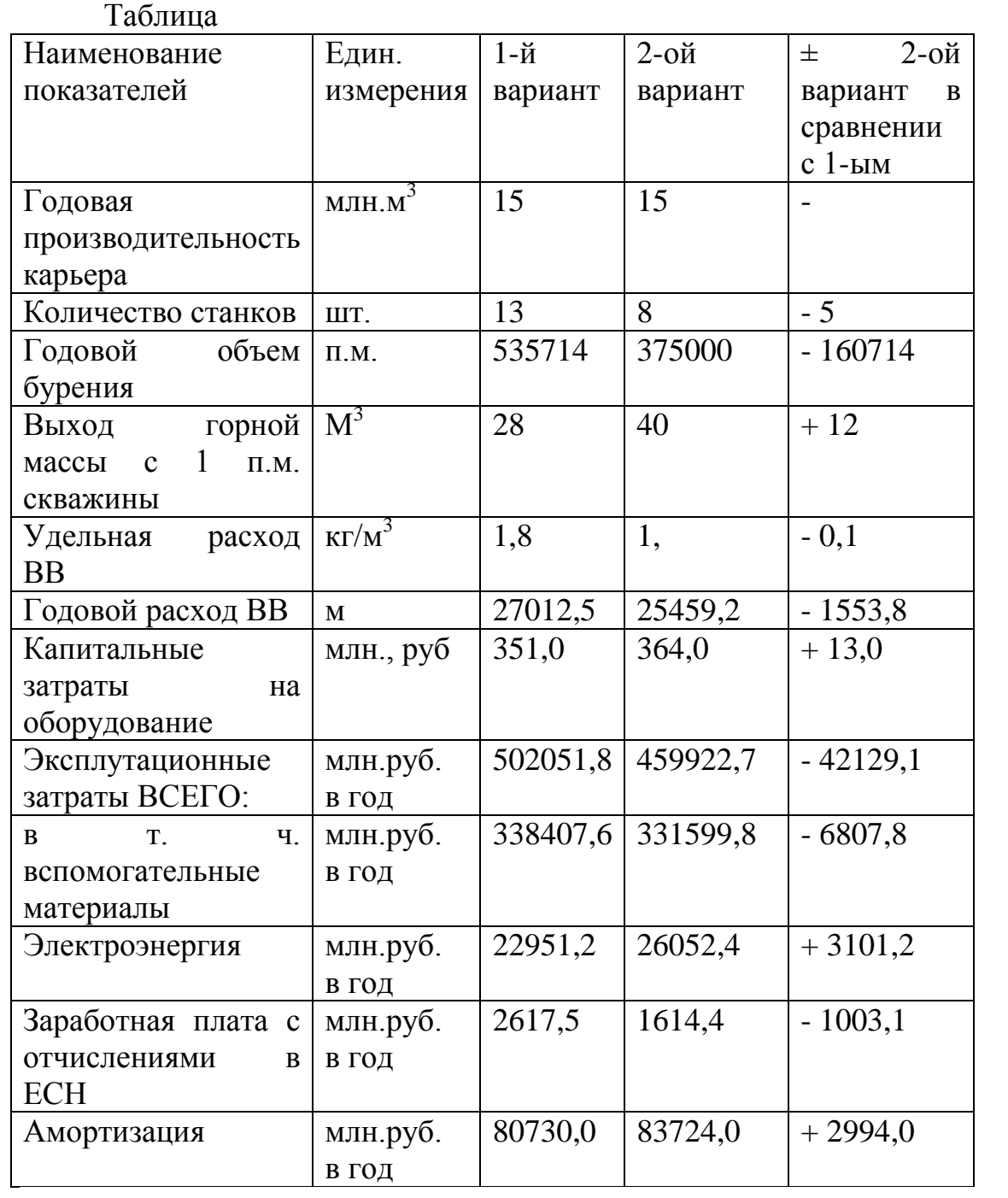

## **Список литературы**

1. Репин, Николай Яковлевич. Выемочно-погрузочные работы [Текст] : учебное пособие / Н. Я. Репин, Л. Н. Репин. - Горная книга, 2012. - 267 с.

2. ГОСТ 7.32-2001\* СИБИД. Отчет о научно-исследовательской работе. Структура и правила оформления.

3. Автомобильный транспорт на карьерах: конструкции, эксплуатация, расчет : учебное пособие по специальности "Открытые горные работы", "Горные машины и оборудование" / В. С. Квагинидзе, Г. И. Козовой, Ф. А. Чакветадзе [и др.]. - Горная книга, 2012. - 405 с.

4. Звягинцев, Геннадий Леонидович. Горно-промышленная экология: практический курс технологии производственно-экологической деятельности [Текст] : учебное пособие / Г. Л. Звягинцев. - ЮЗГУ, 2013. - 140 с.

5. Ларионов, Николай Михайлович. Промышленная экология [Текст] : учебник для бакалавров / Н. М. Ларионов, А. С. Рябышенков. - Юрайт, 2014. - 495 с.

6. Репин Н. Я. Практикум по дисциплине «Процессы открытых горных работ» [Электронный учебник]: учебное пособие / Н.Я. Репин. - Горная книга, 2010. - 157 с.

7. Горные машины и оборудование [Электронный ресурс] : методические указания по выполнению лабораторных работ для студентов специальности 130403.65 «Открытые горные работы» / Юго-Западный государственный университет, Кафедра горного дела и обогащения полезных ископаемых. - ЮЗГУ, 2012. - 12 с.(ЭУ)

8. Горные машины и оборудование [Электронный ресурс] : методические указания по выполнению лабораторных работ для студентов специальности 130405.65 «Обогащение полезных ископаемых» / Юго-Западный государственный университет, Кафедра горного дела и обогащения полезных ископаемых. - ЮЗГУ, 2012. - 18 с.(ЭУ)